## **ISE 2211 Statistics for Engineers**

## **Homework #10b - Chapter 11 Regression & Correlation (Montgomery & Runger, 6ed)**

These problems are the same as the problems for Homework #11a.

Create an ANOVA Table to determine whether or not there is significant correlation.

Note: Although the ANOVA Table uses an F test as the criterion, your conclusions should be the same as your conclusions for Homework #11a. Based on our limited experience with the ANOVA Table, you would still need to use the techniques from Homework #11a to calculate B0 & B1.

- 1. Use the numbered textbook problems only as references to help add meaning to the data.
- 2. Do NOT solve the problems as stated in the textbook.
- 3. Use an ANOVA Table to determine whether or not there is significant correlation.

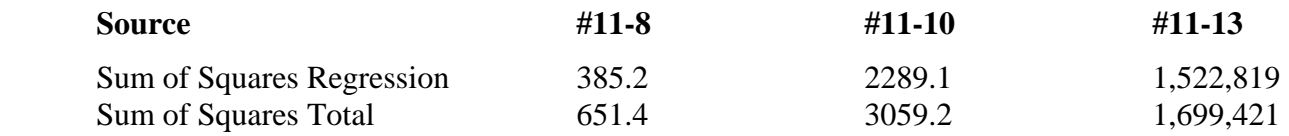

**Answers:** The ANOVA Tables shown below are computer software generated results.

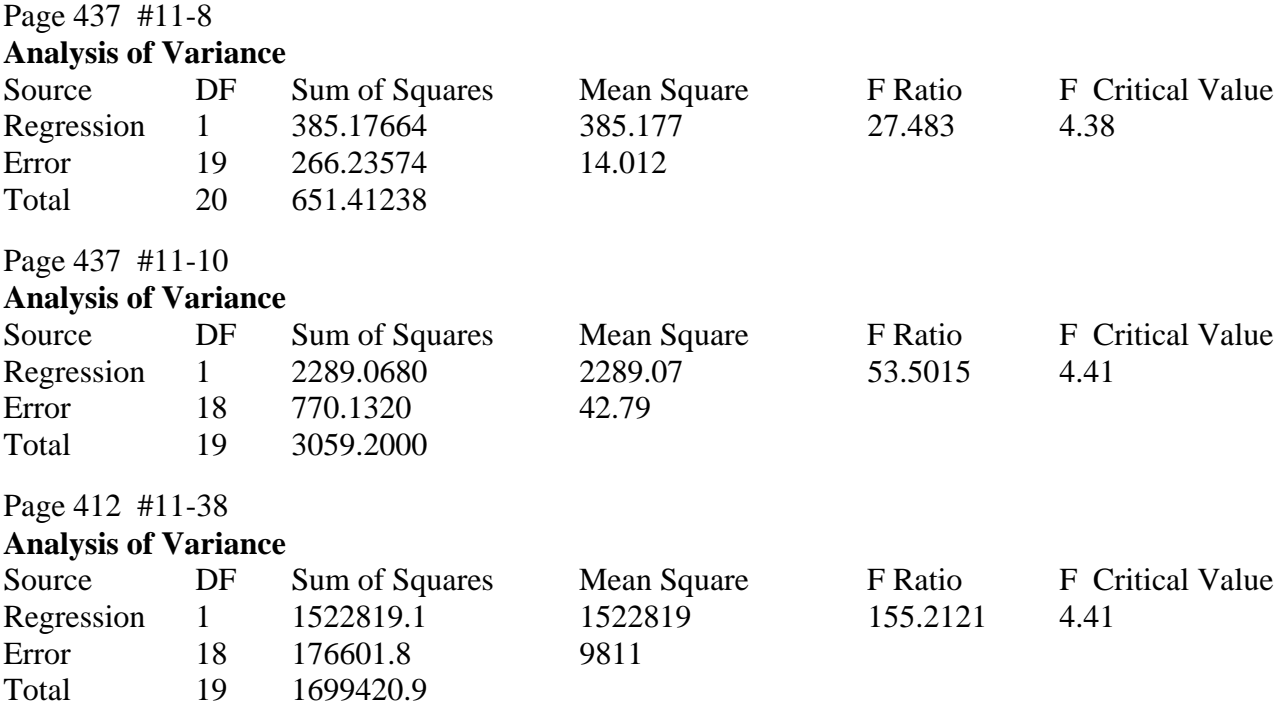